*AJP* / *,¿tEJ,* 

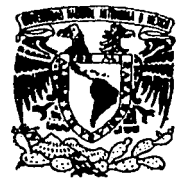

# UNIVERSIDAD NACIONAL AUTONOMA DE MEXICO

FACULTAD DE CIENCIAS

# GEOMETRIA COMPUTACIONAL: EL CASO DE LOS DIAGRAMAS DE VORONOI

# **T E S 1 S**  OUE, PARA OBTENER EL TITULO DE P R E S E N T A SERGIO AGUIRRE **ftlOS**

MEXICO. D. F. 1992

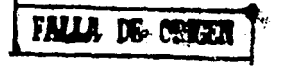

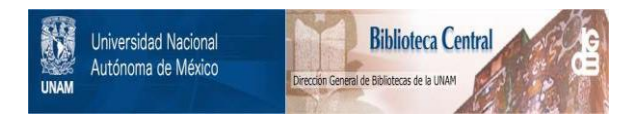

# **UNAM – Dirección General de Bibliotecas Tesis Digitales Restricciones de uso**

# **DERECHOS RESERVADOS © PROHIBIDA SU REPRODUCCIÓN TOTAL O PARCIAL**

Todo el material contenido en esta tesis está protegido por la Ley Federal del Derecho de Autor (LFDA) de los Estados Unidos Mexicanos (México).

El uso de imágenes, fragmentos de videos, y demás material que sea objeto de protección de los derechos de autor, será exclusivamente para fines educativos e informativos y deberá citar la fuente donde la obtuvo mencionando el autor o autores. Cualquier uso distinto como el lucro, reproducción, edición o modificación, será perseguido y sancionado por el respectivo titular de los Derechos de Autor.

# Indice

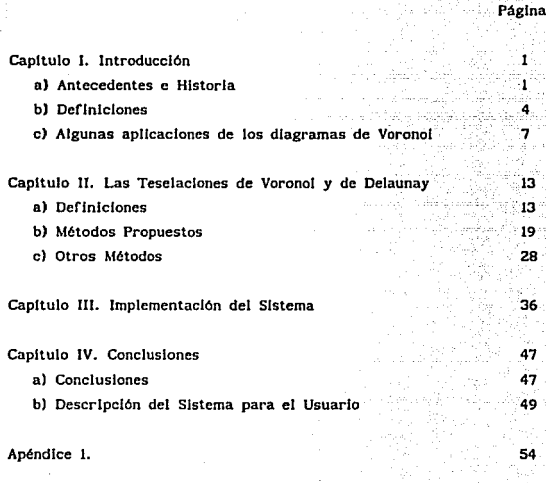

60

**Bibliografia** 

# J. Introducción

# a) Antecedentes e Historia

El impresionante auge que las computadoras han alcanzado en las últimas décadas se ha debido en parte a la constante preocupación de algunas personas por hacerlas cada vez más eficientes y accesibles. Han Incursionado con un rotundo éxito en los negocios, la Industria y la investlgac16n clentlflca. Sin embargo, no dejan de ser simples máquinas incapaces de razonar, que sólo pueden hacer lo que el mismo ser humano les Indica. Es por esto que de nada sirve tener computadoras muy sofisticadas, si no se cuenta también con algoritmos eficientes que se encarguen de proporcionar la lógica necesaria para efectuar las tareas deseadas. Ya no es suficiente con encontrar una solución a un problema, sino que hay que encontrar una que pueda optimizar el tiempo de ejecución, los recursos que ocupa, etc.

Cuando se habla de problemas geométricos esto se vuelve más evidente ya que. las caracterizaciones clásicas de los objetos geométricos frecuentemente no llevan al dlsef\o de "buenos" algoritmos, por lo que primero se necesita Identificar los conceptos que nos pueden ser útiles y luego establecer sus propiedades.

La Geometrla Computacional se dedica precisamente a esto, es decir a buscar y mejorar los procedimientos computacionales que se pueden aplicar para resolver problemas Inherentemente geométricos tales como el problema (euclideano) del agente viajero, el del árbol de peso minimo, el de líneas ocultas y algunos de programación lineal entre muchos otros. Tal y como se conoce hoy en dla, se puede decir que es el producto del esfuerzo de entre otros M.I Shamos [1.2.3] por tener algo más que una simple colección aislada de resultados.

 $\mathbf{1}$ 

Estos problemas provienen de una amplia variedad de áreas aplicadas como la graficaclón, la robótica, el diseño y la manufactura asistidos por computadora (CAD y CAM), etc¡ y a pesar de que desde el siglo pasado exlstlan estudios aJgorttmlcos sobre ellos, no es sino hasta ahora que los algoritmos geométricos están siendo estudiados en forma sistemática, mediante el análisis de temas relacionados con la representación de los objetos.

La Geometria Computacional ha tenido que dar respuesta a preguntas tales como ¿cómo modelar una curva, superficie o sólido?, ¿cómo presentarle al usuario la información geométrica?, ¿cómo hacer para que el usuario interactúe de una forma natural con el modelo geométrico?, ¿cómo saber si un algoritmo es óptimo o si todavta se puede mejorar?

Obviamente estas preguntas no son sencillas, por lo que para poder responderlas se necesita de toda la ayuda posible, la cual puede provenir de áreas de· la matemática tales como topologla, combinatoria, álgebra.. probabilidad y por supuesto de la geometrla, asl como de las relativas a la ciencia de la computación como algoritmos de gráficas. estructuras de datos y optimización.

En este trabajo nos ocuparemos de estudiar dos estructuras muy importantes llamadas el diagrama de Voronol y la trlangulaclón de Delaunay y que bajo el campo de estudio de la Geometrla se conocen simplemente como teselaclones.

Desafortunadamente, el estudio de las tesclacloncs como parte de la matemática se relegó hasta fines del siglo pasado, quedando como excepción el trabajo realizado por el célebre astrónomo alemán Johanncs Kepler 0571-1630) al respecto (6). En Ja actuatldad se debe a los

 $\mathbf{z}$ 

Alexandria (Castaline

the character and the

qutmlcos y crlstal6grafos una buena parte del conocimiento sobre este tópico.

A pesar de que los diagramas de Voronol pueden definirse para cualquier espacio  $R^n$  con cualquier métrica L<sub>p</sub> [4,5,6], aqui nos restringiremos al caso del plano y la distancia euctldeana por ser las más comunes.

# bl Definiciones

Básicamente un tejado o teselación es un conjunto de celdas que cubren un determinado espacio sin intersectarse. Como se habla mencionado, aqul hablaremos de teselaclones del plano. Estas presentan la propiedad de que si las celdas que las componen no Incluyen su frontera, entonces todo punto en el plano cae en una y sólo una celda, o bien en un lado de ella.

Pensemos en el problema de acomodar k poligonos regulares alrededor de un punto en el plano, de tal forma que un vértice de cada pollgono toque al punto. Dichos pollgonos se dice que forman un conjunto cristalográfico que denotaremos como  $\{i_1^{}, \ldots, i_k^{}\}$  con  $1_{\!\!1\!}$  como el número de lados del iésimo poligono y donde se debe satisfacer la ecuación  $\sum_{i=1}^{k} (l_i - 2)$  /  $l_i = 2$  (esto debido a que cada angulo interior en un eneágono regular mide  $\Pi$  (n - 2) / n) y que en términos comúnes simplemente significa que el punto debe estar "completamente rodeado" por los pollgonos. Los 1 1 's se agrupan en el menor orden lexicográfico posible de entre todas las ordenaciones cíclicas y las reversiones con el fin de lograr una representación única.

Aún con todas las combinaciones posibles que se podrlan hacer en una agrupación de éstas, sólo existen 21 conjuntos cristalográficos diferentes 161 y sólo 11 de ellos dan origen a una teselaclón que puede ser regular (si los elementos de dicho conjunto son todos Iguales} o semi-regular (si no lo son) y se llaman tejados Arqulmedeanos.

Todas estas teselaclones tienen la particularidad de que los puntos que les dan origen presentan una cierta distribución conocida. Cuando los puntos estan distribuidos en forma aleatoria la teselaclón que resulta es el llamado diagrama de Voronol.

Este último está compuesto de una serle de pollgonos convexos (uno alrededor de cada punto del conjunto) que reciben el nombre de poligonos de Voronoi (tambien llamados de Dirichlet, de Wigner-Seitz, de Theissen o en forma de "S"). Los lados que los conforman recibirán el nombre de lados de Voronol. Asimismo, cuando dos de los pollgonos compartan un mismo lado, a Jos puntos que los originan les llamaremos vecinos de Voronol.

Para poder entrar de lleno al estudio de estas estructuras necesitamos conocer las siguientes definiciones.

Definición 1.- La envoltura convexa de un conjunto de puntos P en  $\mathbb{R}^n$  es la frontera del dominio convexo más pequeño en  $\mathbb{R}^n$  que contiene a P (ver Figura 1.2.l(a)).

Definición 2.- Una gráfica del plano es una gráfica  $G = (V, L)$  (V es el conjunto de vértices, L es el conjunto de lados) que se puede trazar en el plano sin ninguna Intersección (excepto en los vértices).

Definición 3.- Una triangulación de un conjunto finito P de puntos es una gráfica del plano de P con el mayor número de lados posible (esto es equivalente a decir que la triangulación de P se obtiene al unir los puntos del conjunto por segmentos de linea rectos que no se lntersectan, de tal rorma que cada región Interna a la envoltura convexa de P es un triángulo), (ver Figura 1.2.1(b)).

Aqul podrtamos definir tamblen, sin mucha formalidad, la complejidad de un algoritmo como una función que depende de uno o varios parámetros y que nos da una idea del tamaño de un problema a resolver. Cuando se habla de ella, se usa una notación muy conocida y que a continuación se presenta.

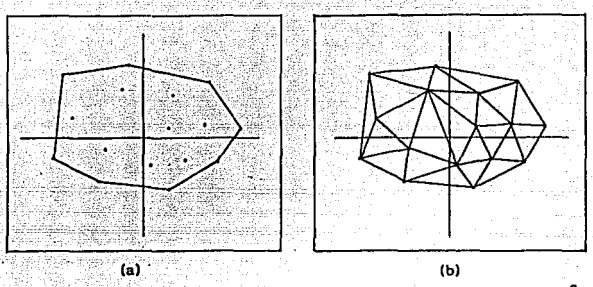

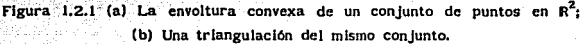

- O(f(n)) denota el conjunto de todas las funciones g(n) tales que existen constantes positivas C y n<sub>o</sub> las que cumplen con  $|g(n)| \le C f(n)$ para todas las n  $\geq n_{0}$  (se usa para indicar funciones que describen cotas superiores).

- O(f(n)) denota el conjunto de todas las funciones g(n} tales que existen constantes positivas C y n<sub>o</sub> las que cumplen con g(n)  $\geq$  C f(n) para todas las n  $\geq n_{0}$  (usado para las funciones que denotan cotas Inferiores).

 $\theta(f(n))$  denota el conjunto de todas las funciones g(n) tales que existen constantes positivas C<sub>1</sub>, C<sub>2</sub> y n<sub>0</sub>, las que cumplen con la siguiente desigualdad: C f(n) s g(n) s C f(n) para todo n ≥ n (se usa para indicar funciones que son del mismo orden que f(n), es decir para hablar de algoritmos óptimos).

Por ejemplo, si tenemos una función g(n) =  $3n^2 - n + 5$  entonces es fácil concluir que es del orden de O(n<sup>2</sup>) ya que si c = 3 y n<sub>0</sub> = 5  $|g(n)| = |3n^2 - n + 5| \le 3n^2 = C \text{ f(n)}$  para toda  $n \ge n_0$ .

e) Algunas aplicaciones de los diagramas de Voronol

1) Procesamiento de Patrones de Puntos (6): Al procesar Información visual a veces tenemos que tratar no sólo con imágenes, sino también con patrones de puntos. Sl estos fueron generados por algún proceso conocido, entonces el análisis se facilita mucho¡ pero si no es el caso, entonces lo primero es tratar de ver que características presenta su estructura. Para esto lo que se necesita es estudiar las posiciones relativas de los puntos vecinos.

Obviamente, el concepto de vecinos que aqul nos interesa es el de Voronol. Consideraremos que la vecindad de un punto es la reglón encerrada por su correspondiente poligono, ya que en la forma y tamaño de este se reflejará el ambiente local del punto,

En el problema de "segmentación por análisis de grupos" [7] lo que se necesita precisamente es formar grupos de puntos, es decir, encontrar una partición de tal forma que los miembros de un mismo grupo sean "similares" según alguna regla de decisión. Como suponemos que estamos en el plano, podemos basar esa slmllltud en las vecindades de los puntos.

Nos fijamos en las características que esas vecindades de Voronol tienen, por ejemplo, su área y perimetro, su alargamiento o compactamiento, la dirección del eje principal (la diagonal mayor), las variaciones en las longitudes de sus lados, etc, que al unirse con algunas propiedades conjuntas como la distancia entre vecinos forman una serie de atributos que pueden ser Jos componentes de un vector multldlmenslonal. A este se le puede entonces aplicar una medida de semejanza basada en la distancia euclideana en varias dimensiones, para asl poder decidir que puntos deben conformar los grupos. Se puede descubrir si estos presentan mayar densidad según la orientación, si existe alguna curva o "cuello", si presentan forma globular o no, etc.

The Company's Form Seconds

Por otro lado el problema de la "extracción de la frontera perceptible" (16} también se puede analizar bajo el mismo enfoque de vecindad. Una frontera perceptible es ta frontera "que se nota Intuitivamente" en un patrón de puntos debido a la localizacl6n relativa de estos, sin ninguna interpretación semántica o cognoscitiva. Se empieza uniendo todos los puntos que están en el borde y después se usa una regla sencllla para cuando se desee agregar algún punto que forme una concavidad, Asi, para añadir un punto p a dicha frontera, entre dos puntos p<sub>i</sub> y p<sub>k</sub> que ya pertenecen a ella, nos fijamos si la Ilnea que une a estos puntos "atravleza" el poligono de Voronoi de p. En caso afirmativo se acepta al punto, si no se rechaza.

2) Cálculo de la Precipitación Pluvial en una Arca IS]: En la hldrologla forestal se usa al diagrama de Voronol para calcular la precipitación diaria, mensual, anual o de una tormenta en una área.

Dado un rio y sus posibles afluentes nos debemos fijar en su respectiva cuenca, ya que ésta va a ser el área a la cual le deseamos calcular su precipitación. Dentro o cerca de ésta área se tendrán algunas estaciones que medirán la cantidad de lluvia que cayó durante el perl6do considerado y que estarán representadas por los puntos a los cuales se tes trazarán sus correspondientes polJgonos de Voronol.

Para efectuar la estimación lo único que se hace es ponderar la cantidad de lluvia que cayó en una estación determinada, por el porcentaje de la cuenca que está más cerca de dicha estación que de cualquier otra. La suma de todos estos valores es precisamente la estimación para esa área y tiene la ventaja de que es mucho más precisa que sl se hubiera obtenido a partir de un simple promedio.

3) Análisis del crecimiento y la mortalidad de plantas lndlvlduates como función del "área disponible" [9,10]: En Ecología se utilizan los diagramas de Voronol para ver como se comportan ciertas plantas

como resultado de la competencia que se genera entre Individuos de la misma especie.

Lo primero que se hace es trazar un mapa de la distribución exacta que guarda alguna población de plantas en un momento determinado (generalmente poco después de la aparición de éstas). A cada uno de estos organismos se le traza su correspondiente pollgono de Voronol, para que cuando se tenga el diagrama completo se pueda obtener la distribución de frecuencia de las áreas de dichos pollgonos. Pasado un tiempo se repite el proceso con los Individuos que hayan sobrevivido, con el fin de poder realizar comparaciones.

Gracias a esto, se han podido concluir algunos resultados, tales como: I) las plantas que tienen vecinos "muy cercanos" (es decir con polígonos más pequeños) tienen mayor posibilidad de morir que las demás, ii) de entre los sobrevivientes, los que hablan tenido vecinos "muy cercanos" eran los más pequeños y iii) a pesar de que las distribuciones de Jas áreas al principio estaban fuertemente sesgadas (muchos individuos pequef\os y pocos grandes) después tendlan a volverse simétricas, va que los sujetos débiles (pequeños) mueren.

Resultados similares se pueden obtener con otro tipo de poblaciones (algunos crustáceos, por ejemplo), lo que se debe a· una cualidad de estos diagramas y es que Jos potlgonos de Voronol de un patrón de puntos con distribución no uniforme tienen una área decreciente conforme uno se dirige a la zona de mayor densidad.

4) Simulación Discreta de la FJlotaxla 117,IBJ: La FHotaxia es una rama de la Biologla que estudia la estructura geométrica de las plantas, por ejemplo, la disposición de las hojas en el tallo y de los pétalos en Ja flor, la distribución de las areólas, etc.

En la Fllotaxla aparece a menudo la serle de Flbonaccl. En particular, en el centro de algunas flores, como Ja margarita y el girasol los organelos están distribuidos en espirales logarítmicas y

siempre el número de espirales que se abren a la derecha y el número de espirales que se abren hacia la Izquierda son términos consecutivos de dicha serle.

Esto se observa también en las pinas, tanto en las tropicales como en las de las pináceas. Una propuesta para reconstruir ésta filotaxia está en el trabajo de Rivler et al, que a continuación se discute soméramente.

Se propone un mecanismo con slmetrla polar para generar los centros de las celdas, dado por la siguiente pareja de relaciones<br>  $r(1) = a 1^{1/2}$  y  $\theta(1) = 2\pi\lambda$  i (1)

 $\mathsf{v} = \theta(1) = 2\pi\lambda \mathsf{1}$  (1)

En ésta relación  $1 = 1,...,n$  etiqueta las celdas individuales procediendo hacia afuera a partir del centro de slmetrla ("a" es la típica dimensión lineal de las celdas).  $\lambda$  es proporcional a 1 y r aumenta conforme lo hace  $1^{1/2}$ , para asi poder conseguir uniformidad y homogeneidad en las densidades de las celdas. El algoritmo (1) introduce regularmente las celdas en una espiral, en el orden Inverso en que hojas sucesivas brotan del tallo de una planta. Una vez que se han especificado los centros, las celdas se construyen mediante una partición de Voronoi del espacio con respecto a ellos. La única información estructural que es cifrada es el ángulo  $\lambda$  entre areólas (brotes jóvenes que eventualmente dan lugar a hojas o espinas de una planta), y el hecho de que areólas sucesivas aparecen en intervalos regulares de tiempo. La forma de cada areóla (hexágono, pentágono, etc) no se proporciona, sino que resulta una simple consecuencia de como se "llena" una área.

Cuando, en particular, se elige al parámetro estructural  $\lambda$  como  $1/\tau$  $s$  (siendo  $\lambda$  la proporción áurea) se obtiene, mediante el mecanismo descrito anteriormente, la siguiente figura:

10

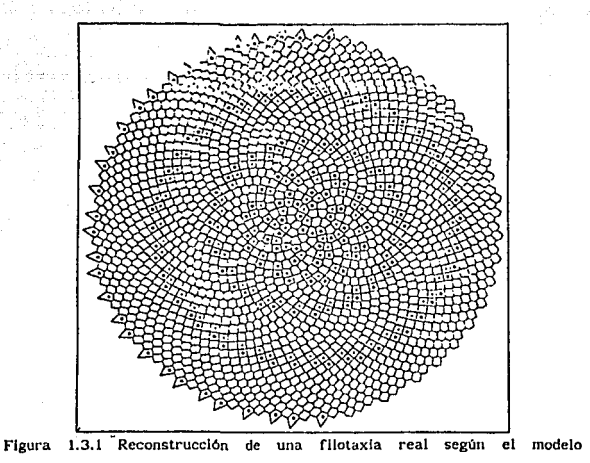

proporcionado por Rlvler et al.

5) Iteraciones de Voronol con los Centros de Masa: Hace poco tiempo en un coloquio de matemáticas sobre <sup>1</sup> 'Geometrla Intuitiva", M. N. Dlelcher del Departamento de Matemáticas de la Universidad de Wisconsln, en Madlson, planteó el siguiente problema:

Dados n puntos en una región acolada consideraremos la siguiente operación

1) División .- La reglón es dividida en celdas tales que cada uno

ll

Jos puntos se encuentra en Ja celda que Incluye a todos aquellos puntos que están más cerca de el que de cualquier otro.

2) Centralización .- Cada punto es movido al centroide o centro de masa de Ja celda correspondiente.

Estos dos pasos se van a Iterar y tas preguntas que surgen son ¿existe una posición llmltante o es posible un comportamiento ciclico? ¿cómo se ven las posiciones limitantes (si es que existen) para casos especiales?

Inmediatamente reconocemos que en el paso uno lo que se necesita es precisamente el diagrama de Voronol del conjunto de n puntos, razón por la cual este sistema resulta una vaJlosa herramienta de ayuda para tos Investigadores Interesados en "atacar" este problema abierto. Asl se pueden efectuar las Iteraciones en la computadora, pudiendo visualizar varJos diagramas Juntos (encimados) para realizar comparaciones y ver que clase de comportamiento se está presentando. Obviamente, el número de diagramas que podr1an guardarse al mismo tiempo dependerá de la cantidad de memoria disponible y del tamaño del conjunto de puntos. Sin embargo, al proporcionar el sistema la opción de poder "salvar" los centros de masa y los vértices de Voronol de un ·diagrama esto no resulta tan grave.

12

in Johan Wi

# 11. Las Teselaclones de Voronol y de Detaunay

# a) Deflnlclones

El diagrama de Veronal es una teselaclón cuya estructura tan particular la convierte en una herramienta útil dispuesta al servicio de las ciencias. Para su construcción existen varios algoritmos que se ha demostrado son óptimos cuando se apllcan sobre un conjunto de n puntos en el plano y que bien implementados dartan origen a un producto práctico y posiblemente no muy costoso (en cuanto a recursos requeridos para dicha construcción y posterior aprovechamiento).

En teorta, su construcción es relatlvamente sencilla. Se parte de un conjunto inicial de puntos, llamémosle P =  $\{p_{1},...,p_{n}\}$  en el cual n ~ 3. Se hacen las suposiciones de que no existan cuatro puntos que sean coclrcutares y que no todos los puntos del conjunto sean colineales (esto se explicará más adelante).

Empezamos construyendo lo que se conoce como el poligono de Voronol de cada punto en el conjunto. Si  $p_{\texttt{i}}$  e P, entonces dicho polígono, denotado por DV(p<sub>1</sub>) se define como el conjunto de puntos en el plano que están más cerca de p<sub>i</sub> que de cualquier otro punto de P, con lo cual si H(p<sub>1</sub>,p<sub>1</sub>) es el semiplano que contiene a todos los puntos que están más cerca de p<sub>1</sub> que de p<sub>1</sub> es claro que DV(p<sub>1</sub>) =  $\alpha_{j\neq j}^{n}$  H(p<sub>1</sub>,p<sub>1</sub>) y es una región poligonal convexa, que a lo más podria llegar a tener (n-1) lados (ver Figura 2.1.l(a)).

Con esto queda definido el· dlagfama de Voronol del conjunto P como  $DV(P) = U_{1=1}^{n} DV(p_{1})$  (ver Figura 2.1.1(b)).

Una lnterpretaclón práctica de un diagrama de Voronol se produce cuando se habla del problema de las oficinas postales. Aht los puntos

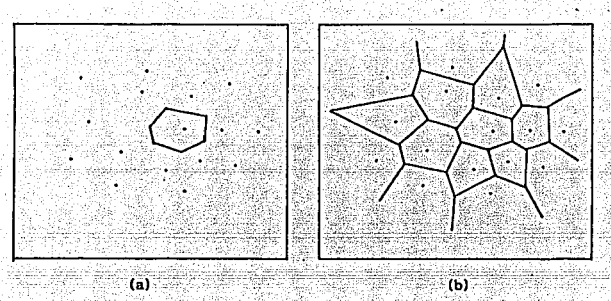

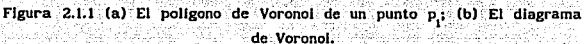

de P se interpretan como oficinas de correo y la pregunta que se plantea es que dado un nuevo punto (x,y) que podría, por ejemplo, representar a un nuevo residente, ¿cuál es la oficina que le queda más cerca?

Es claro que una solución inicial obvia sería sacar todas las distancias entre el punto  $(x, y)$  y los puntos de P y ver cuál es la menor. sin embargo es bastante factible pensar que no sólo vamos a formular esa pregunta para un solo punto, razón por la cual en la práctica este proceso resulta obsoleto e lncosteable (cada vez habrla que estar calculando n distancias, lo cual resultarla muy tardado). Es aqul donde el problema Inicial se transíorma en el problema de obtener el diagrama de Voronol correspondiente, ya que a fin de cuentas todo se reduce a saber en que pollgono cae el punto en cuestión. A cada uno de estos po!Jgonos se le interpretará precisamente como la "zona de acción" de la oficina postal correspondiente.

En lo referente a las propiedades que esta teselaclón tiene, algunas

..

de ellas podrlan entenderse mejor si primero vemos como es que un proceso de crecimiento puede generar dicho diagrama.

Pensemos en los puntos de P como si fueran los núcleos de unas celdas que se van a desarrollar. Todas ellas se empiezan a expander al mismo tiempo (a partir de su núcleo) en forma circular y en una proporción uniforme. Cuando el borde de una celda "choca" con el de otra, ese primer punto de contacto (que es el punto medio entre sus núcleos) se Irá alargando, creando una recta que crecerá Indefinidamente a menos que tope con una tercera celda. De ese conjunto de rectas es de lo que finalmente se compone el diagrama de Voronoi.

De lo anterior se desprenden, aunque sea en forma intuitiva, dos hechos muy Importantes. Uno es que cada recta de las que se acaban de mencionar no es más que un segmento del bisector perpendicular de un par de puntos de P y el otro es que el diagrama se compone tanto de pollgonos cerrados como abiertos (estos originados por las rectas que crecen sin "topar" con otra ltnea en expansión).

Ya con esto podemos entrar de lleno a las siguientes propiedades: (las demostraciones de las más importantes se encuentran en el Apéndice 1).

Propiedad 1. Cada vértice del diagrama de Voronoi es la Intersección común de exactamente tres lados del diagrama.

Lo que nos indica esto es que los vértices de Voronol son los centros de clrculos definidos por tres puntos del conjunto. Sl, para un vértice v, se denota como C(v) a dicho clrculo entonces es fácil checar lo siguiente:

Propiedad 2.. Para cada vértice v del diagrama de Voronol de P. el circulo C(v) no contiene ningún otro punto de P.

La Importancia de esto estriba en que nos proporciona una regla de

••

declslón que se puede aplicar para construir el diagrama. En este trabajo sin embargo, no se usa de forma directa, es decir, se utiliza solamente como "una ayuda Intermedia" para construir cierta estructura a partir de la cual se puedan derivar finalmente los pollgonos de Voronol.

Propiedad 3. El polígono DV(p) es no acotado si y sólo si p es un punto que está sobre la frontera de la envoltura convexa del conjunto P.

Sin embargo, la propiedad mas Interesante del diagrama todavla no se ha mencionado, y es que cuando se une con una linea recta a todo par de vecinos de Voronoi, el área comprendida dentro de la envoltura convexa queda completamente dividida por una serle de triangulas, dando origen a lo que se conoce como el dual del diagrama; la triangulación de Oelaunay.

En cuanto a las propiedades que tiene podemos empezar con las siguientes:

Propiedad 4. Dado un conjunto P =  $(p_1,...,p_n)$  de puntos, cualquier lado  $(p_i, p_j)$  es un lado de Delaunay de DT(P) si y sólo si existe un punto x tal que el círculo centrado en x y que pasa por  $p_1$  y  $p_1$  no contiene en su Interior otro punto de P.

Propiedad 5, Dado un conjunto P =  $\{p_1, \ldots, p_n\}$  de puntos, el lado (p<sub>1</sub>,p<sub>1</sub>) en la frontera de la envoltura convexa de P es un lado de Delaunay.

Es claro que esta propiedad resulta una simple consecuencia de la anterior y se recurrirá a ella en la siguiente sección, cuando se trate de construir la triangulación.

**Propiedad 6. Dado un conjunto P =**  $\{p_1, ..., p_n\}$  **de puntos, el triángulo** p<sub>l</sub>p<sub>p</sub>k es un triángulo de Delaunay de DT(P) si y sólo si su clrcunclrculo no contiene otro punto de P en su Interior.

,.

Es claro que sl se tiene el diagrama de Voronol de un conjunto de puntos, a partir de él se puede construir sin mucha dificultad la triangulación de Delaunay y viceversa. Sin embargo si este no es el caso, la triangulación se puede obtener directamente mediante la aplicación de alguno de los varios criterios que existen para ese efecto.

A la propiedad 6 se le llama precisamente el criterio del círculo y su validez radica en la deflnlclón misma del dual y en la segunda propiedad del diagrama de Voronoi. Otro criterio (que se puede ver es equivalente) es el del ángulo max-min en donde lo que se busca es evitar en la medida de lo posible los Angulas "pequcfios", es decir, se maximiza el menor ángulo de todos los triángulos pertenecientes a la triangulación.

Para comprobar que este criterio también nos lleva a la triangulación de Delaunay nos ayudaremos de un Procedimiento de Optlmizaclón Local (POL) que funciona de la siguiente manera: tomamos un lad9 l que no forme parte de la envoltura convexa, llamamos Q al cuadrilátero que tiene a i como una de sus diagonales y consideramos el clrcunclrculo que pasa por uno de los dos triángulos que forman Q. Si el cuarto vértlce del cuadrllátero cae dentro del clrculo, cambiamos a 1 por la otra diagonal, de lo contrario no se toma ninguna acción. Asl un lado de la triangulación se dirá. que es localmente óptimo si al apllcar el POL no hay Intercambio de diagonal.

Necesitamos ahora crear un orden para todas las triangulaciones posibles de un conjunto. Pará ello nos ayudaremos de la siguiente propiedad que, además de establecer como una constante al número de triángulos en una trlaneulaclón, nos da la pauta para que posteriormente calculemos la cantidad de espacio que la estructura, a utilizar para las construcciones, necesita.

Propiedad 7. Dado un conjunto P de n puntos, cualquier triangulación T(P) tiene el mismo número de triángulos  $n_1 = 2$  (n-1) - n<sub>2</sub> y el mismo número de lados  $n_{\text{I}} = 3 \text{ (n-1)} - n_{\text{e}}$ , donde  $n_{\text{e}}$  es el número de puntos en la envoltura convexa de P.

Supóngase que tenemos una situación como la establecida en esta propiedad y que a cada triángulo le asignamos un valor que va a ser la medida de su ángulo más pequeño. Reunimos estos valores asociados de todos los triángulos y los ordenamos en forma no decreciente. Ya ordenados, estos valores van a ser los componentes de un vector que siempre tendra n<sub>e</sub> dimensiones, con lo que definiremos que si T y T' son dos triangulaciones sobre el mismo conjunto, entonces T < T' si y sólo si el vector asociado de T es lexicográficamente menor que el de T'.

Con esto es fácil checar la veracidad de las siguientes propiedades:

Propiedad S. Dada una triangulación T, si una aplicación del POL a un lado l produce un Intercambio con un lado l' originando una nueva triangulación T' entonces T < T'.

Propiedad 9. Todos los lados internos de una triangulación T de un conjunto finito P son localmente óptimos si y sólo sl ningún punto de P cae dentro del circuncirculo de un triángulo de T.

Propiedad 10. Una triangulación T(P) es una triangulación de Delaunay si y sólo si su vector indicador es lexicográficamente máximo, es decir, ninguna triangulación le sigue en el ordenamiento lineal.

Tenemos finalmente que como consecuencia Inmediata de esta última propiedad el criterio del ángulo max-min sirve para construir la triangulación de Delaunay que es lo que querlamos probar.

Debe resultar clara la Importancia de las suposiciones iniciales, ya que si no se respetan tendremos, además de otras consecuencias, que esta triangulación no seria única y podría ser degenerada.

18

# b) Métodos Propuestos

En la sección anterior definimos a la triangulación de Oetaunay con base en el diagrama de Voronoi. Sin embargo, mencionamos que su construcción no necesariamente debla llevarse a cabo bajo el mismo enfoque, sino que podla realizarse en forma directa con la ayuda de algunos criterios. Esto último es precisamente lo que se aplica en este trabajo.

El algoritmo destinado a obtener esta triangulación y que aqul se emplea se debe a Lee y Schachter [6,11} y se basa en el conocido principio de "divide y vencerás" (concepto que se utiliza mucho en el campo de la Geometrla Computaclona1). Básicamente, consiste en dividir el conjunto de puntos en dos partes, construir en forma recursiva la triangulación de cada una de ellas y después unir ambas para obtener el resultado final.

La estructura que se utiliza requiere que a cada punto en el conjunto se te asigne una lista de adyacencia (compuesta por puntos) doblemente ligada y circular. Una lista es una estructura de datos en donde a cada nodo de lnformaci6n se le agrega un campo (de tipo apuntador) que contenga la dirección del siguiente nodo. El 6ltlmo nodo tiene en dicho campo un valor especial que se denomina "marca de fin de lista.". Para trabajar con una lista se requiere de una variable externa que contenga la dirección del primer elemento. Si la lista es circular entonces et último nodo "apunta" al primer elemento *en* v\_ez de a la señal de terminación y si además tiene doble liga esto nos indica que en cada registro se incluye también la dirección del elemento anterior.

Escribiremos la lista de adyacencia de  $p_{\mathbf{j}_1}$  como  $\mathbf{p}_{\mathbf{i}_1},...,\mathbf{p}_{\mathbf{i}_K}$  siempre

non la rate compagnonia

que cada segmento p<sub>i</sub>p<sub>ij</sub>, j = 1,...,k sea un lado de Delaunay y deberá estar ordenada de forma tal que los puntos que la componen guarden el mismo orden . que como se encuentran flslcamente los lados a que representan en la triangulación.

Este algoritmo hace uso de las siguientes rutinas:

Pred(p<sub>1</sub>,p<sub>1j</sub>) – está función regresa el punto que se encuentra en la lista de adyacencia de  $p_i^{}$  inmediatamente después de  $p_{ij}^{}$ si se recorre esta en la sentido de las maneclllas del reloj.

Suce(p<sub>1</sub>,p<sub>1</sub>) – es análoga a la anterior, pero usando el sentido contrario a las manecillas del reloj.

 $\text{Primero(p}_i)$  – regresa el punto  $\text{p}_{i1}$  que está en la lista de adyacencia de p<sub>1</sub> y que es la "cabeza" de dicha lista. Si p<sub>1</sub> está en la envoltura convexa de una triangulación, entonces p. representa al punto que le sigue a  $p_1$  si se recorre dicha envoltura en el sentido contrario a las maneclJlas del reloj.

**Inserta** $\left(\mathbf{p}_1, \mathbf{p}_j\right)$  **– este procedimiento se encarga de insertar al punto p** en la lista de adyacencia de  $p_i$  (en la posición correcta) y viceversa.

Borra $(p_i, p_j)$  - aquí se borra a  $p_j$  de la lista de adyacencia de  $p_i$  y viceversa.

PruebaC(p<sub>h</sub>,p<sub>1</sub>,p<sub>1</sub>,p<sub>1</sub>) – esta es una función booleana que regresa verdadero si el circuncirculo del triángulo p<sub>h</sub>p<sub>p</sub> no contiene a p<sub>m</sub> en su interior, de otro modo regresa falso.

Existen otras dos rutinas necesarias pero, a diferencia de las anteriores, no reciben puntos como parámetros sino que su entrada consiste de una envoltura convexa:

- $MD(P)$  es una función que regresa el punto que está más a la derecha en la envoltura convexa de un conjunto P.
- MI(P) análoga a la anterlor, pero que regresa el punto más a la izquierda.

Para poder empezar a aplicar el algoritmo antes que nada debemos ordenar a los puntos del conjunto P en orden lexicográfico ascendente, es decir que

$$
(x_1, y_1) = p_1 \le p_1 \qquad \Leftrightarrow \qquad \begin{cases} x_1 \le x_1 \\ 0 \\ x_1 = x_1 \\ y_1 \le y_1 \le y_1 \end{cases}
$$

Enseguida renombramos a los índices de tal forma que  $p_1 \zeta ... \zeta p_n$ . Después procedemos a dividir al conjunto en dos partes  $P_1 = (p_1, ..., p_{\lfloor n/2 \rfloor})$  y  $P_{n} = \{p_{\lfloor n/2 \rfloor + 1}, \ldots, p_{n}\}\$ a las cuales se les construirá recursivamente su triangulación correspondiente, o sea DT(P<sub>1</sub>) y DT(P<sub>p</sub>), que finalmente se unirán para conseguir DT(P<sub>I</sub> ∪ P<sub>D</sub>).

De la sección anterior, sabemos que la envoltura convexa de un conjunto forma parte de la triangulación de Detaunay' correspondiente, por lo cual para poder unir dos triangulaciones resulta bastante razonable que el primer paso sea el encontrar la envoltura convexa de  $P = P_i \cup P_p$ . Como ya tenemos las envolturas de cada una de las dos "mitades", sólo hay que unirlas; lo que se logra hallando la tangente común superior e inferior.

La siguiente subrutina se encarga de hallar la tangente común Inferior:

- SUBRUTINA ENVOLTURA
- Esta subrutina recibe como entrada dos envolturas convexas.

21

• L{X, Y) denota la ltnea dirigida del punto X al Y.

BEGlN Tangente Inferior

 $1 \leftarrow \text{MD}(P_1); \quad D \leftarrow \text{MI}(P_0)$  $DS \leftarrow$  Primero(D);  $AUX \leftarrow$  Primero(I);  $IS \leftarrow$  Pred(I, AUX) A: IF lDS esté\_a\_la\_derecha\_de L(l,D)) THEN AUX  $\leftarrow$  DS  $DS \leftarrow Suce(DS, D)$  $D \leftarrow AUX$ ELSE lf" (IS est6\_a\_la\_derecha\_de L(l,D)) THEN  $AUX \leftarrow IS$  $IS \leftarrow Pred(IS, I)$  $1 + \text{AUX}$ ELSE RETURN (l,DJ **ENDIF** ENDIF" GOTO A

ENO Tangente Inferior

La explicación de este procedimiento es muy simple. La idea es empezar con la recta que tiene por extremos al punto que está más a la derecha de  $P_{I}$  y al que está más a la izquierda de  $P_{D'}$  denotados I y D respectivamente, e lrla bajando hasta que ningún punto de los dos conjuntos quede a la derecha de ella (ver Figura 2.2.1). Es asl que IS es el punto que le sigue a 1 si se recorre la envoltura convexa de P. en el sentido de las mancclllas del reloj y OS el que le sigue a. D en la otra envoltura en' el sentido opuesto, y que son precisamente los puntos que sirven para ver cuando es que se ha alcanzado la tangente deseada.

En cuanto a la tangente común superior, ésta se puede encontrar

22

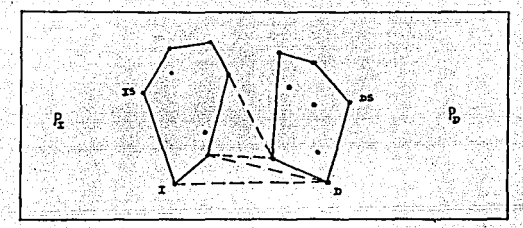

Figura 2.2.1 Generación de la tangente común inferior de un par de triangulaciones.

mediante un proceso análogo. Hecho esto, entonces se llama a la función que combina las dos triangulaciones:

- SUBRUTINA COMBINAR
- Esta subrutina recibe como parámetros dos triangulaciones y sus
- tangentes comunes Inferior y superior.

BEGIN Combinar Triangulaciones

TI «- Tangente Común Inferior

TS <- Tangente Común Superior

I <- Extremo Izquierdo de TI

D  $\leftarrow$  Extremo Derecho de TI

DO UNTIL (TI lgual\_a TS)

 $A \leftarrow B \leftarrow FALE$ 

lnserta(J,0)

 $D_i \leftarrow Pred(D, I)$ 

IF (D<sub>1</sub> está\_a\_la\_izquierda\_de L(I,D)) THEN

 $D_2 \leftarrow \text{Pred}(D, D_1)$ 

DO UNTIL (PruebaC(D<sub>1</sub>,L,D,D<sub>2</sub>))

Borra(D,D<sub>1</sub>)

 $D_1 \leftarrow D_2$ 

(continúa)

```
D_2 \leftarrow \text{Pred}(D, D_1)END DO UNTIL. 
   ELSE
        A \leftarrow TRUEENDIF 
    I_1 \leftarrow \text{Suce}(I, D)IF (I_1 está_a_la_derecha_de L(D,I)) THEN
          \mathbf{I}_2 \leftarrow \text{Suce}(1, \mathbf{I}_1)DO UNTIL. (PruebaC(I,D,I<sub>1</sub>,I<sub>2</sub>))
              Borra(l,11
) 
              \mathbf{I}_1 \leftarrow \mathbf{I}_21
2+- SuceU,11
) 
         END DO UNTIL. 
    ELSE
         B \leftarrow TRUEENDIF 
    IF (Al THEN 
         \mathbf{I} \leftarrow \mathbf{I}EL.SE 
          lF IB) THEN 
              D \leftarrow DELSE
               IF (PruebaC(I,D,D<sub>1</sub>,I<sub>1</sub>)) THEN
                   D \leftarrow DELSE
                    \mathbf{I}\leftarrow\mathbf{I}ENDIF 
          ENDIF 
     ENDIF 
     TI \leftarrow L(I,D)END DO UNTIL.
```
(continúa)

# lnscrta(l,D) END Combinar Triangulaciones

Resulta evidente que esta subrutina no es tan simple como la anterior, por lo que una explicación más detallada se vuelve prácticamente una obligación.

La Idea esencial consiste en ir insertando sucesivamente las lineas que unirán a las dos triangulaciones. Empezamos con la tangente común Inferior- y vamos subiendo hasta "topar" con la tangente superior.

Después de haber insertado la primera tangente tenemos dos opciones en cuanto a como colocar la siguiente 1tnca. Podemos unir el extremo izquierdo de la tangente (en  $P_{l}$ ) con un punto adyacente al extremo derecho (en P ) o viceversa. Nótese que esto significa que lo que hay que escoger, es que extremo se va a quedar fijo y cual va a "subir", para asl dar origen a un nuevo lado de la triangulación. Esta decisión puede tomarse en algunos casos en forma inmediata, si la nueva linea no está en posibilidad de subir por alguna de las dos triangulaciones (si no hay un punto más arriba de la linea por ese lado), (ver Figura Z.2.2 (a)) y hay que decidirse por el extremo opuesto. En el algoritmo se checa ésta posibilidad para el lado derecho (P<sub>D</sub>) en donde se encuentra el primer "IF". SI se ve, sin embargo, que esto no se da, entonces se procede a borrar todo lado de  $P_n$  que no cumpla con el criterio del circulo y que por lo tanto no pueda estar en la unión de las dos triangulaciones (por ejemplo, los lados que estában en las envolturas convexas de cada una de las dos partes, pero que no están presentes en la envoltura de' P pueden llegar a ser borrados), (ver Figura 2.2.2 (b)). En seguida se checan de nuevo estas posibilidades, pero ahora para el lado izquierdo (localizar el segundo "IF"), y así pasamos a la óltirna parte del algoritmo, que es donde se crea

expllcltamente la nueva linea. Si se habla visto que uno de los dos extremos ya no podta sublr, entonces se hace la aslgnaclón correspondlente, sl no, hay que aplicar de nuevo el criterio del circulo para asl tomar una decisión final. Por cuestiones de simplificación en el algoritmo se interpreta a la nueva linea como si fuera ahora la tangente comím inferior (aunque en realidad no lo es) y asl sucesivamente hasta alcanzar a la superior.

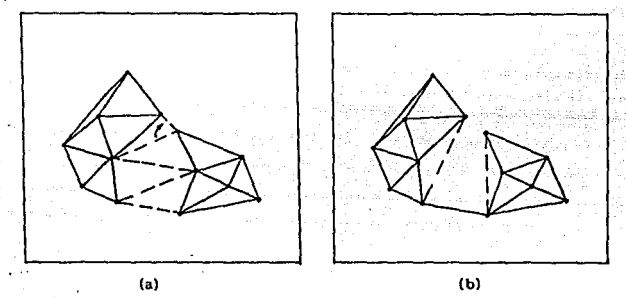

Figura 2.2.2 (a) Unica posibilidad de nueva linea; (b) Borrado de lineas que no pertenecen a la unión de dos triangulaciones.

Este algoritmo corre en un tiempo del O(n log(n)) y como se puede demostrar (1) que el construir cualquier triangulación sobre n puntos requiere un tiempo de Oln logn) de aqul se concluye que es óptimo, por lo que resulta muy atractivo aún para conjuntos "grandes" de datos.

Ahora, con respecto al método usado aqut para obtener el diagrama de Voronol, tenemos que se basa casi en su totalidad en la definición misma del diagrama. Vimos que cada polígono de los que lo conforman éra el resultado de hacer la Intersección de (n-1) scmtplanos. Sin embargo,

••

cada pollgono se puede construir totalmente usando en promedio a sólo seis de ellos. El problema obvio es saber de antemano cuales van a ser los semlplanos que se deben considerar para cada punto, y es aqul donde se utiliza la triangulación de Delaunay previamente calculada.

Como a cada lado de la triangulación le corresponde un solo lado del diagrama de Veronal y viceversa, tenemos que fijarnos en cuales son las lineas de Delaunay que tienen como a uno de sus extremos al punto al que se le desea construir su poligono; pero esto no es más que fijarse en los puntos que conforman su lista de advacencia. Asi, fácilmente, se sabe que semlplanos van a dar origen a las paredes del pollgono, y como el diagrama no es más que la unión de estos entonces se tiene ya un método para su elaboración a partir de su dual.

27

#### el Otros Métodos

En este momento podrla pensarse que el problema de la elaboración de las teselaclones de Voronol y de Oelaunay está. ya óptimamente resuelto. Después de todo, usamos un buen algoritmo para construir la triangulación y el diagrama de Voronol entonces resulta una consecuencia casi inmediata. Hay, sin embargo, algunas cuestiones que no se han tratado todavla. Por ejemplo, que pasarla si ya que tenemos alguna de las teselaclones deseamos de repente afiadlr un punto al conjunto de datos. Por la forma en la que se operó, esto significarla que habría que desechar la teselación y volver a construirla desde el principio, es decir que no habrla forma de aprovechar la información anterior. En algunas apllcaclones esto puede ser un grave Inconveniente, ya que sl se espera que dichas adiciones se hagan constantemente entonces es obvio que deberla pensarse en un algoritmo de otro tipo que conslderáse esto.

En esta sección, vamos precisamente a ver algunos algoritmos para construir tanto la triangulación como el diagrama de Voronol, pero con otros métodos y bajo otros enfoques.

Primero, vamos a revisar un algoritmo para obtener una triangulación, basado en una Idea propuesta por Lawson [6,12,IJJ. Este, a diferencia del usado en este trabajo, es Iterativo.

- ALGORITMO DE TRIANGULACION POR INTERCAMBIO
- $*$  paso 1 : Dado un conjunto de n puntos dentro de un rectángulo, remover cualquier punto que caiga en los vértices del rectángulo.
- \* paso 2 : Partir el rectángulo en aproximadamente n<sup>1/2</sup> "cajones" (reglones rectangulares más pequeñas).
- · paso 3 : Reordenar los puntos por cajones empezando en algún cajón y procediendo hacia cajones vecinos.
- paso 4 : Poner el primer punto en el rectángulo. Conectarlo con las cuatro esquinas del rectangulo para producir una triangulacl6n Inicial.
- paso 5 : Añadir el siguiente punto a la triangulación existente. Conectar este punto con los vértices del triángulo que lo circunda.
- paso 6 : El paso 5 puede producir hasta cuatro cuadriláteros estrictamente convexos (cuatro cuadriláteros sólo ocurren cuando un nuevo punto Introducido cae en un lado de la triangulación). Cada uno de estos cuadriláteros tiene una diagonal alterna. Intercambiar una diagonal con su alterna, si eso se requiere para satisfacer el criterio del ángulo max-min dentro del cuadrilátero (es decir, usar el POL dentro de éste).
- paso 7 : Cada Intercambio realizado en el paso 6 puede resultar en dos nuevos cuadriláteros que necesitan ser examinados. Si uno de estos cuadriláteros no satisface el criterio del ángulo max-mln, Intercambiar su diagonal con su alterna.
- paso 8 : Este proceso de intercambio se puede propagar hacia . afuera. Lawson ha demostrado que este proceso siempre termina.
- paso 9 : Si todos los puntos de V han sido usados, entonces terminar¡ de otro modo Ir al paso 5.

En este algoritmo lo primero que llama la atención es que el conjunto debe estar en el Interior de un rectángulo. La finalidad de esto es conocer de antemano la envoltura convexa del conjunto, dentro de la cual sabemos se forma toda la triangulación y, así, evitar perder tiempo teniendo que calcularla. Si el conjunto original no contiene los vértices de dicho rectángulo estos se añaden implicitamente. Después, como parte de la '\*iniclallzacl6n" viene el proceso de la reordenación por cajones y lo de la trlangulaclón lnlcla1.

29

La parte o ciclo principal del algoritmo viene a partir del paso 5. Se van a adlendo los puntos de uno en uno y se va actua1lzando la teselaclón cada vez. En toda esta parte, lo único que tal vez necesltáse una explicación más detallada es lo de que se generan cuadriláteros. Tenemos, que al unir un nuevo punto con los vértices del triángulo que lo circunda, ésto nos genera tres o cuatro lados (de los cuales puede ser que dos de ellos ya estuvléran en la triangulación) (ver\_ Figura 2.3.l). De estos, nos fijamos en todo par de lados adyacentes, ya que cada par va a estar unido por un lado de la triangulación, el cual si no está sobre la envoltura convexa del conjunto se Interpreta como la diagonal del cuadrilátero que se ha generado. Aqui cabe hacer la aclaración de que ese cuadrilátero podría no ser estrictamente convexo, en cuyo caso no habrla posibilidad de Intercambio de diagonal.

Este algoritmo a costa de ser mucho más simple de comprender y de implementar tiene un tiempo de corrida no óptimo del O(n<sup>2</sup>) por lo que sólo se recomienda para conjuntos "relativamente pequeños". Su utilidad radica en que con algunas pequeftas modlricaclones podemos obtener un procedimiento muy apropiado para cuando se necesita añadir un punto a una trlangulaclón cualquiera.

SI lo que se desea actualizar no es la trlangulaclón, sino el diagrama de Voronol, podemos usar otro algoritmo también lteratlvo y que se debe a Green y Sibson (14,15].

Supóngase que ya tenemos el diagrama de un conjunto inicial de puntos p<sub>i</sub>'s y que se desea agregar un nuevo punto p<sub>a</sub>. Lo que se debe hacer es:

- paso 1 : Determinar el pollgono de Voronol que contiene a pq. Sea este DV(p).
- <sup>\*</sup> paso 2 : Construir el bisector perpendicular del segmento de p

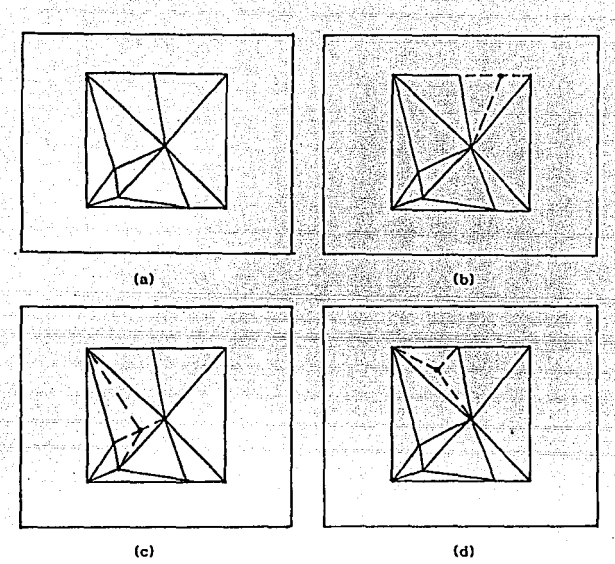

Figura 2.3.1 [a) Triangulación original; [b) Adición generándose un lado nuevo; (e) Adición con dos (d) Adición con tres lados nuevos. un punto lados nuevos;

a p y hallar su Intersección en el sentido de las manecillas del reloj con el pollgono DV(p.). Este punto es un nuevo vértice de la teselación modificada, es decir del poligono  $DV(p_a)$ .

 $*$  paso 3 : Determinar el polígono adyacente  $DV(p_k)$  y por lo tanto el punto  $p_k$  (ver Figura 2.3.2).

- paso 4 : Repetir los pasos 2 y 3 en el sentido de las manecillas del reloj hasta que el nuevo pollgono adyacente sea el pollgono inicial DV(p<sub>1</sub>).
- paso 5 : Remover todo lado y vértice de la antigua tcselación, dentro del nuevo polígono  $DV(p_q)$ .

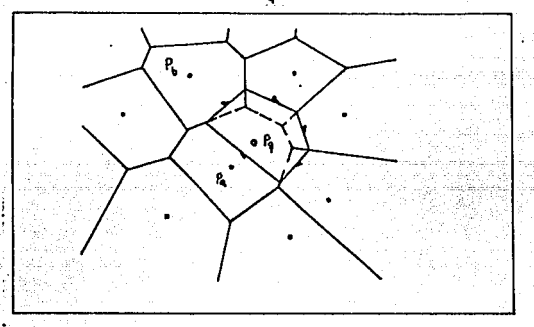

Figura 2.3.2 Forma de añadir un punto en el método iterativo.

Obviamente, para que este algoritmo sea práctico, la estructura de datos que se vaya a usar debe contener Ja suficiente Información en forma de apuntadores, listas de vértices, etc, que permita que los pollgonos vecinos se puedan accesar de un modo eficiente al igual que se puedan encontrar los lados de Jos pollgonos. Sin embargo, aún con estas dlsposlclones, el algoritmo (en el peor de los casos) "corre" en un tiempo del orden de  $O(n^2)$ .

Finalmente, presentaremos otro algoritmo para la construcción del diagrama de Voronoi pero que tiene la ventaja, sobre el anterior, de ser óptimo. Dicho algoritmo es recursivo y fué propuesto por Shamos y Hoey (!), 121.

- ALGORITMO RECURSIVO PARA EL DIAGRAMA DE VORONOI
- <sup>a</sup> paso 1: Dividir el conjunto de puntos P en dos subconjuntos P, y P<sub>n</sub>, aproximadamente del mismo tamaño, de acuerdo a la mediana de las coordenadas en x (esto es para asegurarnos que  $P_1$  y  $P_0$  estén llnealmente separados).
- **\*** paso 2: Construir DV(P<sub>1</sub>) y DV(P<sub>p</sub>) recursivamente.
- paso 3: Construir la "cadena poligonal  $\sigma$ ", que separa P<sub>1</sub> y P<sub>n</sub>.
- paso 4: Descartar todos los lados de DV(P<sub>0</sub>) que caigan a la izquierda de  $\sigma$  y todos los lados de DV(P<sub>1</sub>) que caigan a la derecha de cr. El resultado es DV(P), el diagrama de Voronol del conjunto entero.

Los pasos l y 2 no necesitan mayor explicación, sobre todo, por que algo análogo se realizó en el algoritmo Iterativo de Lee y Schachter discutido anteriormente. La tarea más complicada se presenta en el paso 3 al tratar de obtener la llamada cadena poligonal o cadena divisora. Sin definirla formalmente diremos que es una secuencia "ininterrumpida" de lados, que son compartidos por pares de polígonos DV(p<sub>1</sub>) y DV(p<sub>1</sub>) de DV(P), para  $p_1 \in P_1$  y  $p_j \in P_p$ .

Los extremos de dicha secuencia son rayos seml-Jnflnltos que se pueden obtener sin mayor dificultad. Recordemos el concepto de tangente común inferior y superior que se utilizó para unir dos envolturas convexas (ver la sección (b) de este mismo capitulo). Los extremos de *tr*  no son más que una porción del bisector perpendicular de dichas tangentes (ver Figura 2.3.3),

Una vez que encontramos un rayo de  $\sigma$ , la construcción continúa, lado por lado, hasta alcanzar el otro rayo. Pensemos que los diagramas de Voronol que desean unirse se encuentran como en la Figura 2.3.4 (a) y (b).

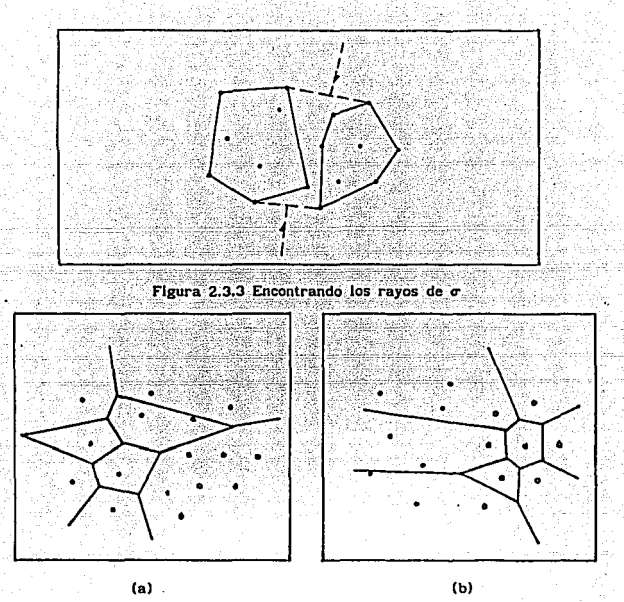

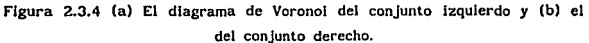

 $Refiri$ endonos a la Figura 2.3.5, donde por simplicidad el punto p se muestra sólo como el Indice j, el rayo "superior" de *v* es el bisector de los puntos 7 y 14. Imaginemos un punto z en el rayo, moviéndose hacia abajo desde el Infinito. Inicialmente z se ubica en un polígono de DV(P<sub>1</sub>) y en otro de DV(P<sub>p</sub>). Esta situación se mantendrá

hasta que cruce algún lado de uno de esos polígonos, tras lo cual se empezara. a mover en una dirección diferente. En nuestro ejemplo, z encuentra un lado de DV(P<sub>p</sub>) antes de "chocar" con alguno de DV(P<sub>1</sub>). Esto significa que z se encuentra ahora más cerca del punto p<sub>11</sub> que del  $p_{14}$ , por lo que se empieza a mover a lo largo del bisector  $p_{7}-p_{11}$ . Asi continúa hasta que topa con el bisector  $p_{\mathfrak{b}}^- p_{\mathfrak{f}}^-$  de DV( $P_{\mathfrak{f}}$ ) lo que origina que ahora empleze a recorrer el bisector  $p_{6}-p_{11}$ . Eventualmente tocará. el bisector  $p_{10}-p_{11}$  de DV $(p_{11})$  y procedera via el bisector  $p_{6}-p_{10}$ · Este recorrido zigzagueante continuará hasta que se alcance el rayo inferior de  $\sigma$  (para ver una implementación de este proceso y una idea de como realizar el paso 4 ver [21).

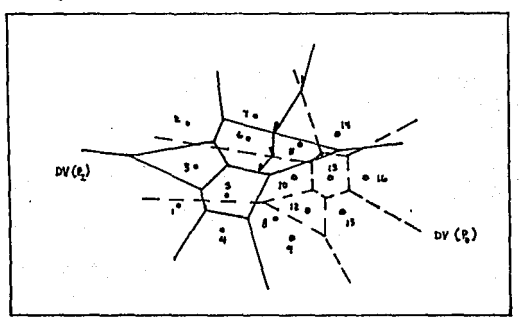

Figura 2.3.S Un recorrido zigzagueante para obtener *a-*

## 111. Implementación del Sistema

El propósito fundamental de ésta sección es dar un panorama general de todos esos "pequeños detalles" que no se señalan cuando se presenta el algoritmo y que se supone que el lmplementador en el transcurso de su trabajo deberá lr descubriendo y resolviendo.

El proporcionar una descripción más precisa de la estructura que se necesita puede resultar un buen punto de partida. Se va a guardar al conjunto de puntos P en una llsta {ordenada según lo establecido en el capitulo anterior). Cada nodo va a estar conformado de la siguiente forma:

- coordenadas de este punto,
- área de su correspondiente pollgono de Voronoi,
- bandera que Indica sl pertenece a la envoltura convexa de P,
- apuntador al siguiente punto y
- apuntador a la lista de adyacencia.

Con respecto a la lista de adyacencia, ésta debe ser doblemente ligada y circular y estará. conformada por nodos con los siguientes "campos":

- coordenadas de este punto,
- coordenadas del vértice de Voronol asociado,
- ángulo que la arista correspondiente forma con la horizontal,
- apuntador al siguiente elemento de la lista de adyacencia y

- apuntador al elemento anterior de la lista de adyacencia.

Así, la estructura resultante podría verse más o menos como en la Figura 3.1.1 (la utilidad de algunos de los campos mencionados, se verá. en su momento).

Una de las tareas más importantes en el algoritmo, es el poder insertar correctamente puntos en las listas de adyacencia. Para lograr esto debla pensarse en un método que se encargara de que los puntos

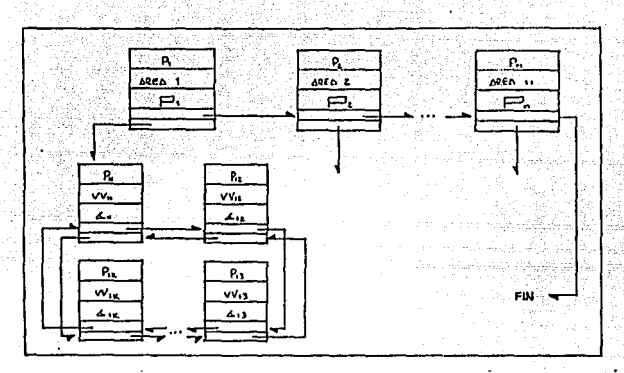

Figura 3.1.1 Estructura de datos que se utiliza en el algoritmo de Lee y Schachter

mantuvieran el mismo orden que los lados correspondientes en la triangulación, por lo que se optó por crear un orden para cada una de las listas. Supongamos que la situación alrededor de un punto p<sub>1</sub> es como en la Figura 3.1.2:

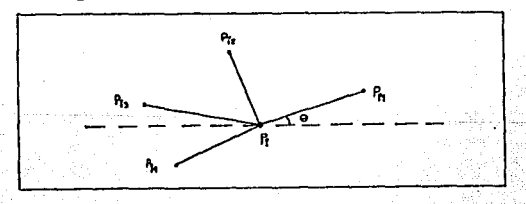

Figura 3.1.2 Forma de ordenar los puntos que pertenecen a la lista de adyacencia de p<sub>i</sub>.

Sabemos que si los puntos  $p_{1j}$  forman lados de Delaunay con  $p_{1j}$  entonces deben pertenecer a su lista de adyacencia. Esta debe tener un primer elemento, llamémosle p<sub>u</sub>. Nos fijamos en el ángulo que forma la recta que lo une con p, con respecto a la horizontal. Si denotamos a dicho ángulo como O, entonces al lr a insertar un nuevo punto, éste deberá. quedar después de todos los que tengan un menor Angulo según lo siguiente:  $\theta \le \theta + 1 \le ... \le 360$   $\le 1 \le 2 \le ... \le 9 - 1$ . Va a haber ocasiones en las que ese primer elemento debe modificarse, es decir que entra una nueva "cabeza" de lista. En estos casos el nuevo punto se inserta de la misma forma, nada más que a partir de ese momento el orden que se regirá para esa lista será con respecto a él.

De todo esto se concluy6 que exlstla la necesidad de guardar el angulo que cada lado de Delaunay formaba con la horizontal, puesto que cada vez que hubiera que insertar un nuevo punto habrla que estar comparando con los ángulos de los demás lados para así ver en que posición le corresponderla estar.

Otro proceso que también desempeña un papel muy importante es la función PruebaC, que es la encargada de checar si un punto está o no dentro del circuncirculo de un determinado triangulo. Los parámetros que recibe son cuatro puntos, llamémoslos H, 1, J y K. Los tres primeros son los que dan orígen al mencionado triángulo y el cuarto es el que se desea probar.

Una forma de construirla se basa en la siguiente idea: supongamos que los cuatro puntos son los vértices de un cuadrilátero, ordenados en el sentido contrario a las manecillas del reloj. Definimos  $\alpha$  como el ángulo que forman JKH y β el de HIJ. Si  $\alpha + \beta = 180$ • quiere decir que el punto K está. sobre el clrcunclrcuio formado por los otros tres puntos, si  $\alpha + \beta$  < 180- significa que cae fuera y si es mayor que 180-

38

lmpllca que está adentro (todo esto es lo que motiva precisamente el nombre de la función "la prueba del cuadrilátero").

En cuanto a como se calcula  $\beta$  ( $\alpha$  serla análogo) tenemos lo siguiente. Interpretamos a J,  $1 \,$  y H más que como simples puntos como vectores (ver Figura 3.1.3). Calculamos 1-H y J-1, y sustituimos en la siguiente fórmula

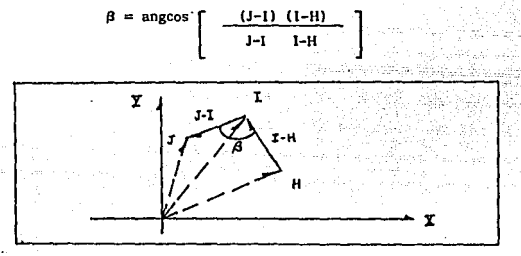

Figura 3.1.3 Cálculo del ángulo  $\beta$ 

Sin embargo, aqul hay un problema. Debemos de estar checando que los puntos entren en el orden apropiado y de no ser asl, colocarlos correctamente. Para evitar ésta tarea que puede resultar dificil, podemos usar otro método que de hecho es más intuitivo. Lo que deseamos es saber cuando un determinado punto cae dentro de un circulo, por lo que resulta razonable tratar de obtener la ecuación de éste último. Obteniendo primero su centro y después su radio podemos conseguir los resultados deseados.

# En forma analltlca tenemos:

sea H =  $(x_1, y_1)$ , 1 =  $(x_2, y_2)$ , J =  $(x_3, y_3)$  y K =  $(x_4, y_4)$ . Por definición, el centro del clrcunclrculo es el punto de intersección de

las mediatrices correspondientes a los lados del triángulo HIJ. La verdad es que sólo se necesita lntersectar a dos de ellas, para lo cual haremos uso de lo siguiente

punto medio de H a I = (x<sub>1</sub> + x<sub>2</sub> / 2,y<sub>1</sub> + y<sub>2</sub> / 2) = (x<sub>2</sub>,y<sub>2</sub>) punto medio de I a J =  $(x_2 + x_3 / 2, y_2 + y_3 / 2) = (x_{m2}, y_{m2})$ pendiente de la recta ortogonal al segmento de H a  $\Gamma = x_1 - x_2/y_2 - y_1$ 

pendiente de la recta ortogonal al segmento de I a J =  $x_2 - x_0/y_3 - y_2$ .

 $+ m^{1.1} (x - x^{0.1})$ <br>+  $m^{1.11} (x - x^{0.1})$ ecuación de la mediatriz del segmento HI ecuación de la mediatriz del segmento IJ

con lo cual procedemos a lntersectar a las dos medlatrlces, o lo que es lo mismo resolvemos un sistema de ecuaciones simultáneas

 $y_{m1}$  +  $m_{\perp H1}$  x -  $m_{\perp H1}$  x<sub>m1</sub> =  $y_{m2}$  +  $m_{\perp H1}$  x -  $m_{\perp H1}$  x<sub>m2</sub> ==>  $\begin{cases} x = (y_{m2} - y_{m1}) + m_{\perp H1} x_{m1} - m_{\perp I1} x_{m2} \\ & \\ (m_{\perp_{HI}} - m_{\perp_{IJ}}) \\ & \\ y = y_{m1} + m_{\perp_{HI}} (x - x_{m1}) \end{cases}$  $\mathbf{m}_{\text{Lm}} - \mathbf{m}_{\text{Ln}}$  $y = y_{m1} + m_{\perp_{H1}} (x - x_{m1})$ 

Este punto  $(x,y)$  no es más que el centro del círculo que estábamos buscando. Luego para sacar su radio hacemos

radio = distancia (centro, H) =  $\sqrt{(x-x)^2+(y-y)^2}$ 

con lo cual si K está dentro del circuncirculo, entonces deberá cumplir que

 $(x_4 - x)^2 + (y_4 - y)^2$  < radio<sup>2</sup>.

4D

Resuelto esto, podemos ocuparnos ahora de la recursión. Como el conjunto de datos se va partiendo en subconjuntos mutuamente cluyentes, hay que ver como se va a trabajar cuando se llega al nivel más bajo de recurrencia, es decir cuando únicamente quedan dos o tres puntos.

Supongamos que nos quedan tres puntos a los cuales se les tiene que empezar a construir su lista de adyacencia. Para cualquiera de los puntos sabemos que su lista va a contener a los otros dos, ya que sólo hay una posible trlangulaclón, por lo que únicamente resta saber cual de esos puntos debe ser el primero en cada llsta.

Empezamos con el punto que tenga la menor coordenada en Y y le llamamos p<sub>o</sub> (ver Figura 3.1.4). De los dos puntos sobrantes, el que será el primero en su lista será el que tenga el menor ángulo formado por la recta, que lo una con p<sub>o</sub>, y la horizontal. Sea este punto p<sub>i</sub>. pespués seguirá el punto restante, digamos p<sub>2</sub>. A su vez la lista de adyacencia del punto p<sub>1</sub> empezará con p<sub>2</sub> y después irá p<sub>0</sub>.

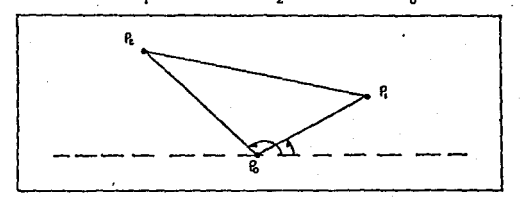

Figura 3.1.4 Construcción de una triangulación sobre tres puntos.

Para p<sub>2</sub> sería análogo, es decir primero p<sub>0</sub> seguido de p<sub>1</sub>. Si únicamente hubieran quedado dos puntos sería mucho más sencillo, ya que cada uno seria el Inicio de la lista del otro.

Una vez que se tienen dos triangulaciones, viene el proceso de Juntarlas. Ya sabemos que lo primero es obtener las dos tangentes comunes que sirven como datos de entrada para la subrutina "Combinar". Hay, sin embargo, un par de detalles que si no se toman en cuenta harán fracasar todo el proceso. Al colocar la tangente común Inferior nos fijamos en su extremo izquierdo. Como este punto está sobre la envoltura convexa del conjunto  $P_7$  sabemos que trae como primer elemento de su llsta al punto que le sigue sobre dicha envoltura en el sentido contrario a las manecillas del reloj. Pero ahora también forma parte de la envoltura correspondiente a P, por lo que su lista deberá modificarse de tal modo que empiece ahora con el extremo derecho de la tangente. Por el contrario, para el otro extremo no hay necesidad de cambiar su "iniclo" de lista, solamente se agrega el punto correcto en donde le corresponde. Algo similar ocurre al insertar la tangente común superior, salvo que aqul se Invierten los papeles en cuanto a que extremo es el que va a cambiar de "inicio".

Ya con esto, el algoritmo de triangulación puede codificarse sin mayores complicaciones, por lo que podemos pasar ahora al diagrama de Voronol.

Para su construcción Iremos calculando de uno en uno cada pollgono de los que lo conforman. en el mismo orden en como se encuentran los puntos después de la triangulación. La Idea básica será intersectar las medlatrlces correspondientes a los lados de Delaunay que tienen al mismo punto como uno de sus extremos, con lo que la zona interior resultante (que encierra al punto en cuestión) será el pollgono de Voronol de ese punto. Sin embargo, hay que hacer la dlstinclón entre un punto que está sobre la frontera de la envoltura convexa y otro que no (por ello se afiadló un campo que indica esto precisamente).

42

i) Punto que no está en la frontera de la envoltura convexa:

Supóngase que deseamos calcular el pollgono de Voronol de un punto p<sub>i</sub>, o lo que es lo mismo, deseamos obtener los vértices vv<sub>ij</sub>(ver la Figura 3.1.5). Vemos que el número de puntos en la lista de adyacencia (proveniente de la triangulación) de p<sub>i</sub> es igual al número de vértices de Voronoi que hay que calcular, de donde resulta razonable que estos puntos se guarden en la misma lista. As1, segím la Figura, el vértice vv<sub>il</sub> se guardará en el registro correspondiente a p<sub>il</sub>, vv<sub>i2</sub> en el de . p12 *r* asl sucesivamente.

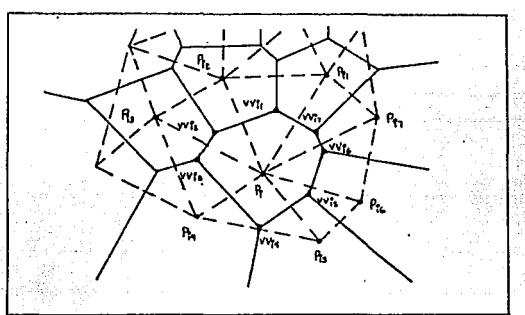

Figura 3.1.5 Cálculo de un poligono de Voronoi cerrado.

Es claro que si esto se hiciera sin mayor consideración, entonces cada vértice se calcularia tres veces (ya que tres poligonos lo comparten). Para evitar esto lo que hay que hacer es lo siguiente: pensemos que ya se calculó el vértice vv y que fué incluido en el registro de  $p_{11}^+$ . Vamos a la lista de adyacencia de  $p_{11}^-$  y colocamos ese vértice en el registro del punto p<sub>12</sub>· Análogamente, se incluye también

43

en la lista de p<sub>12</sub> en el registro de p<sub>1</sub>; con lo cual un vértice sólo se 1 calculará. si es que no ha sido calculado previamente.

11) Punto que está. en la frontera de la envoltura convexa:

SI ahora Р. está. sobre la envoltura convexa, entonces procedimiento será parecido, salvo el pollgono que ahora como resultante no es cerrado entonces hay un vértice menos con respecto al número de puntos en la lista de adyacencia correspondiente (ver Figura 3.1.6).

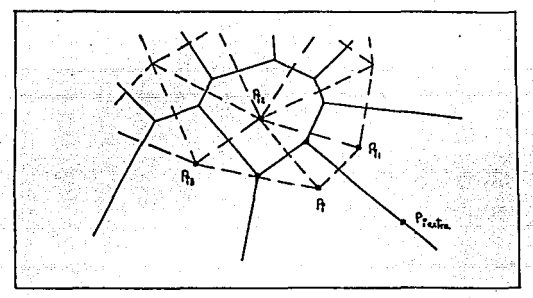

Figura 3.1.6 Cálculo de un polígono de Voronol abierto.

Sin embargo, para poder dibujar el pollgono, se necesita de un punto adicional que dará. lugar a un lado de éste (al unirse con el primer punto, o sea el vv<sub>11</sub>) y que se guardará en el registro al que no se le asignó un vértice. Llamémosle p<sub>lextra</sub> y veamos como se obtiene: sea

 $H = p_1 = (x_1, y_1),$  $I = p_{11} = (x^{2}, y^{2})$  $J = v v_{11} = (x_3, y_3).$   $p_i$  extra =  $(x,y)$  y

 $m_{111}$  = pendiente de la recta ortogonal al segmento de H a I

 $= x_1 - x_2 / y_2 - y_1$ Hay que hallar las coordenadas del punto que dista "d" unidades del punto J y tal que la pendiente de la recta que lo une con él es  $m_{\perp \omega \tau}$ . es decir que

$$
(x - x_3)^2 + (y - y_3)^2 = d^2 \qquad "y" \qquad y - y_3 \nearrow x - x_3 = m_{\perp_{\text{H1}}}, \dots \tag{9}
$$

Haciendo las sustituciones adecuadas, obtenemos

$$
(x - x_3)^2 + (m_{\text{L}_{\text{HI}}} (x - x_3) + y_3) - y_3^2 = d^2
$$
  
\n
$$
\Rightarrow x^2 - 2x_3 + x_3^2 - d^2 \nearrow (1 + m_{\text{L}_{\text{HI}}}^2) = 0.
$$
  
\n
$$
\text{Si b} = -2x_3 y \circ = x_3^2 - d^2 \nearrow (1 + m_{\text{L}_{\text{HI}}}^2) \text{ entonces}
$$
  
\n
$$
x = \frac{-b \pm \sqrt{b^2 - 4c^2}}{2}
$$

de donde se escoge la "x" correcta y de ahl se obtiene el valor de "y" sustituyendo en (•).

Finalmente, pensando ya en las apllcaclones, se necesita calcular el área y el centro de masa de cada uno de los polígonos.

Para lo primero nos basamos en que un pollgono convexo con 1 lados puede ser visto como la unión de l-2 triángulos, a los cuales se les puede calcular su área mediante la resolución de un sencillo determinante. Así el área de cada poligono no es más que la suma de las áreas de los triángulos que lo forman, y es una cantidad que se irá. guardando en la lista principal de puntos.

En cuanto al centro de masa, éste se obtiene como un slmp1e promedio de las coordenadas de los vértices que definen al poligono en cuestión.

••

# IV. Concluslones

#### a) Conclusiones

El propósito del presente trabajo fué el hacer una revisión tanto de los métodos de construcción del diagrama de Voronol como de su dual; la triangulación de Delaunay y con base en esto desarrollar un sistema para computadora encargado de la elaboración de dichas estructuras.

La motivación para realizar el mencionado sistema fué que en el medio universitario en el cual nos encontramos. existen personas que utillzan, en particular, el diagrama de Voronol, pero que no disponen de una herramienta que les permita manejarlo de forma práctica y automatizada. Ejemplo de esto son los ecólogos que necesitan de un programa que no sólo les construya ésta teselación sino que además les proporcione el área de cada uno de los polígonos que lo conforman.

Con esto en mente, es que durante la etapa de diseño del sistema, hubo . la necesidad de analizar las caracterlsticas de los distintos algoritmos que podlan emplearse. Después de sopesar ·sus ventajas y sus desventajas, se eligió el método recursivo de Lec y Schachter para construir la triangulación de Oelaunay, a partir de In cual no es dificil obtener el diagrama de Voronol correspondiente.

Sin embargo, no obstante el que no se hayan escogido para este trabajo en particular, se presentan brevemente aquellos métodos alternativos que se hallan en la literatura clentlflca correspondiente. Es asl que primero encontraffios la versión iterativa scgím Lawson para obtener la mencionada triangulación y después vienen dos de los algoritmos disponibles para obtener de forma directa la tesetaclón de Voronol, uno que es Iterativo (por Green y Slbson) y otro que es recursivo (por Shamos y Hoey).

Comparando los algoritmos iterativos con los recursivos, no fué dlflcil el concluir lo siguiente: los primeros representan una propuesta Idónea para cuando se desea afiadlr o quitar un punto de alguna de las estructuras, pero desempeñan un papel poco eficiente en términos de los tiempos de ejecución de la construcción total. Los segundos son exactamente lo opuesto, es decir, debido a que se basan en el concepto de ºdivide y vencerás", son pésimos a la hora de querer hacer modificaciones. pero óptimos para construir en su totalidad la estructura correspondiente.

El programa resultante, tratando de ser un sistema "amigable", incluye un medio ambiente gráfico con el cual se puede realizar la comunicación hombre-máquina de manera directa. Esta interfaz para el usuario se basa en un sistema de menús, cuyas opciones se acccsan usando las teclas de control (como las flechas). Toda la codificación y desarrollo del programa se efectuó en Turbo Pascal (versión 5.5) y los listados asl como el programa ejecutable se encuentran a disposición del pObllco en general y en especial de las personas Interesadas en el rubro de las aplicaciones mencionadas .

••

#### b) ·Descripción del Slstema para el Usuario

El sistema realizado, con los comentarios pertinentes, se encuentra en el archivo llamado ••voRONOl.PAS". Si se desea ejecutar ese programa habrla que compilarlo primero y después "correrlo" siguiendo los pasos pertinentes según la versión del compilador de Turbo Pascal con que se cuente (de preferencia la 5.5), SI se cuenta con el programa ejecutable "VORONOJ.EXE". basta llamarlo con dicho nombre (sin el punto y la extensión).

Una vez cargado el programa, aparece un sistema de menós en el cual uno se puede mover usando las flechas del teclado  $({\leftarrow}, {\rightarrow})$ . La forma de seleccionar una cierta opción es posicionando el cursor en la elección deseada y presionando ya sea  $\langle$ ENTER> o bien la flecha hacia abajo  $($ <sup>+</sup>). Hecho esto, aparece inmediatamente otro menú con las distintas tareas que se pueden efectuar (ver la Figura 4.2.1). Para escoger una de tales tareas uno se vuelve a mover con las flechas  $\{\cdot, \cdot\}'$  y presiona  $\langle$  ENTER> en la opción correcta. Si después de "abrir" uno de estos menús verticales uno desea volver al menú principal sin escoger ninguna opción sólo hay que oprimir <ESC>.

Existen, adicionalmente, cuatro de éstas opciones que a su vez dan origen a un segundo nivel de menú vertical (como en la Figura 4.2.2). Estos funcionan de la misma manera que los otros menús verticales.

El sistema opera, básicamente, de la siguiente forma: se guarda una serle de conjuntos de puntos o listas en memoria. A cada una de estas llstas se le Identificará. por medio de un nombre de hasta ocho caracteres. Generalmente estas listas se "leerán" de algún archivo de tipo texto que el mismo usuario proporciona, sin embargo, se verá. más adelante que no es ésta la única forma de "crear" una lista.

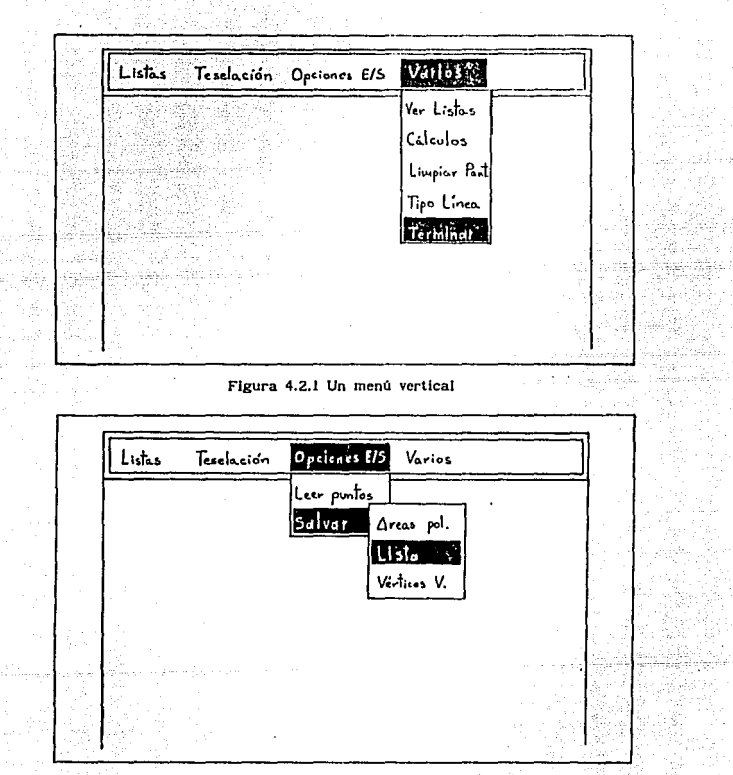

**Figura 4.2.2 Un segundo nivel de meno vertical** 

60

A continuación se proporciona una descripción de las opciones disponibles en el programa.

# MENU DE LISTAS

Pintar.- Aqul se dibujan, en la pantalla, Jos puntos que conrorman una de las listas que se tengan en memoria. Para ello, se le pregunta al usuario con que nombre fué guardada (ver la opción de "leer puntos"), (ver la Figura 4.2.3).  $\ldots$  ,  $\mathbb{P}^1$  ,  $\ldots$ 

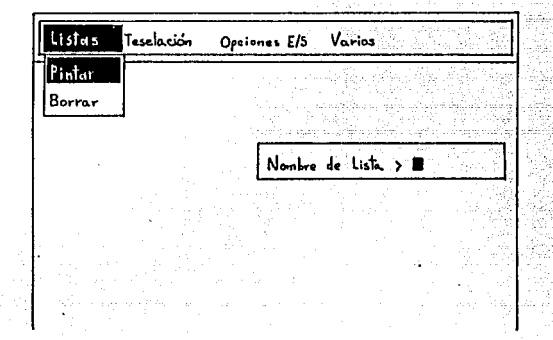

Figura 4.2.3 Petición de un nombre de lista

Borrar.- Esta opción sirve, como su nombre lo Indica, para borrar toda una lista de las que se encuentran cargadas en memoria. Una vez borrada no hay forma alguna de recuperarla (a menos que se haya "salvado" previamente).

#### MENU DE TESELACIONES

Delaunay.- Construye la triangulación de Delaunay de una lista *y* la

••

muestra en la pantalla. Si la triangulación ya habla sldo calculada antes ésta opción sólo la muestra.

Voronol.- Análoga a la anterior salvo que aqut se construye el diagrama de Voronol. Para la construcción de este Oltlmo se necesita la trlangulaclón de Delaunay por lo que si ésta no se ha calculado. ésta opción se encarga de efectuarla.

# MENU DE OPCIONES E/S

Leer Puntos.- Se usa para cuando se desea leer alguna llsta. Los puntos que la conforman deben estar guardados en un archivo de tipo texto. El programa pregunta cual es el nombre de. ese archivo y le asigna a In lista correspondiente el mismo nombre (siempre que no haya existido algún error en el proceso de lectura). A partir de ese momento la lista queda "cargada" en memoria. Cabe hacer notar que hay un número máximo de listas que se pueden guardar al mismo tiempo.

Salvar.- Esta opción da orígen a otro menú vertical que permite seleccionar que elementos se desean salvar (en disco) en un archivo que el usuario designará.~ Las tres posibilidades que existen son: las áreas de los. pollgonos de Voronol de una lista, los puntos que la conforman o bien los vértices de Voronol correspondientes. En el caso de la primera y tercera poslbllldad es obvio que se necesita haber ya calculado el diagrama correspondiente.

# MENU DE VARIOS

Ver Listas.- Esto origina que aparezca un recuadro en la esquina inferior derecha de la pantalla con los nombres de las listas que en ese momento esten cargadas en memoria. En caso de no haber ninguna. se le notifica al usuario de ello.

Cálculos.- Aqui se muestra otro menú vertical en el cual aparecen dos posibles elecciones: cálculo de las áreas de los pol1gonos de Voronol correspondientes o bien de los centros de masa de los mismos. En ambos

**KD** 

casos se necesita haber construido el diagrama de Voronol de la lista elegida. Si se desea se pueden salvar los centros de mnsa en una lista para su uso posterior.

Limpiar Pantalla.- Se usa para decidir si se desea que se borre la pantalla después de cada tarea realizada.

Tipo de Linea.- Aqut se escoge el tipo de linea que se va a utilizar a la hora de graflcar las estructuras. Se puede escoger entre linea punteada o continua.

Terminar.- Se elige para poder finalizar el programa.

53

# Apéndice 1

Este apéndice presenta las demostraciones de las propiedades más importantes tratadas durante el capitulo dos.

Sea P =  $\{p_1, \ldots, p_n\}$  un conjunto de puntos en el plano tal que no existen cuatro de ellos que sean coclrculares.

Teorema l. Cada vértice del diagrama de Voronoi es la lntersecclón común de exactamente tres lados del diagrama.

#### Demostración:

De hecho, un vértice es la lnterseccl6n comían de un conjunto de lados. Sea  $1_i$ ,  $1_2,..., 1_k$  (para k  $\geq 2$ ) la secuencia de lados, ordenados en el sentido de las maneclllas del reloj, que colnclden en el vértice v (ver Figura A.1). El lado l<sub>1</sub> es común a los polígonos DV(p<sub>1-1</sub>) y  $DV(p_1)$  para  $i = 2,...,k$  y  $l_i$  es común a  $DV(p_k)$  y  $DV(p_1)$ . Nótese que v es equidistante de  $p_{l-i}$  y  $p_i$  dado que pertenece a  $i_i$ ; por otra parte, por el mismo argumento, es equidistante de p<sub>i</sub> y p<sub>1+1</sub> y así sucesivamente. Así v es equidistante de  $p_i$ ,  $p_2,..., p_k$ . Pero esto significa que  $p_{1}^{},..., p_{k}^{}$  son cocirculares, violando la suposición inicial si k  $\geq$  4. Por lo tanto k  $\leq$  3. Supongamos ahora que k = 2. Entonces  $1_1$  es común a  $DV(p_2)$  y  $DV(p_1)$  e igualmente  $1_2$ : de hecho, ambos pertenecen al bisector perpendicular del segmento  $p_{1}^{} p_{2}^{},\;$  por lo que no se intersectan en v lo que es una contradicción.

Esto nos Indica que los vértices de Voronol son los centros de clrculos definidos por tres püntos de P. Para un vértlce v, denotamos C(v) a dicho circulo.

Teorema 2. Para cada vértice v del diagrama de Voronol de P, el circulo C(v) no contiene ningún otro punto de P.

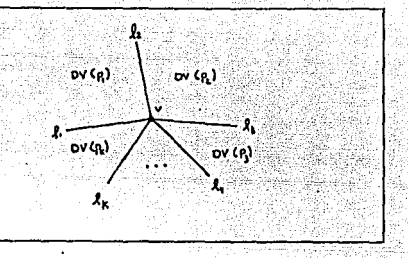

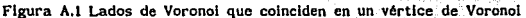

# Demostración:

Por contradicción. Refiriéndonos a la Figura A.2, sean p<sub>1</sub>, p<sub>2</sub> y p <sup>3</sup>los tres puntos de P que determinan el circulo C(v). Si C(v) contiene algún otro punto, digamos  $p_{\boldsymbol{A}^*}$  entonces  $p_{\boldsymbol{A}^*}$  está más cerca de v que cualquiera de los otros tres puntos, en cuyo caso (por definición de un poligono de Voronoi) v debería pertenecer a  $DV(p_A)$  y no a  $\text{DV}(\text{p}_1)$ ,  $\text{DV}(\text{p}_2)$  o  $\text{DV}(\text{p}_3)$ . Pero esto es una contradicción dado que v es común a DV( $p_1$ ), DV( $p_2$ ) y DV( $p_3$ ).

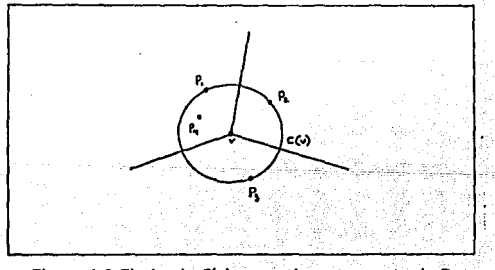

Figura A.2 El circulo C(v) no cóntlene otro punto de P

Lema 1. Un punto p<sub>i</sub> no está en la frontera de la envoltura convexa de P si y sólo si cae dentro de algún triángulo cuyos vértices están en P pero no es un vértice del triangulo.

Teorema 3. El polígono DV(p<sub>1</sub>) es no acotado si y sólo si p<sub>1</sub> es un punto que está sobre la frontera de la envoltura convexa del conjunto P.

#### Demostración:

Si p<sub>1</sub> no está en la envoltura convexa de P entonces, por el lema l, es interno a algún triángulo  $p_1^{}p_2^{}p_3^{}$ . Consideremos los círculos  $C^{}_{12}$ , C<sub>13</sub> y C<sub>23</sub> determinados por p<sub>1</sub> y cada uno de los tres pares de vértices  $(p_1, p_2)$ ,  $(p_1, p_3)$  y  $(p_2, p_3)$  respectivamente (ver Figura A.3). Cada uno de estos círculos tiene un radio finito. En el círculo  $C_{12}$  (y análogamente para C<sub>13</sub> y C<sub>23</sub>) el arco externo A<sub>12</sub> es el arco circular entre p<sub>1</sub> y  $p_2$  que no contiene a  $p_i$ ; de donde se concluye que cualquier punto de  $A_{12}$  está más cerca de  $p_1$  ó  $p_2$ , que de  $p_j$ . Sea C un círculo que contenga a  $C_{12}$ ,  $C_{13}$  y  $C_{23}$ . Afirmamos que cualquier punto x que caiga afuera de C está más cerca de  $p_1$ ,  $p_2$  o  $p_3$  que de  $p_1$ . Para demostrar esto, consideremos el segmento xp. Por el teorema de curva de Jordan, xp intersecta uno de los lados del triángulo  $p_1p_2p_3$ , digamos  $p_1p_2$ ; por lo tanto también intersecta  $A_{12}$  en un punto u. Pero como u está más cerca de p<sub>1</sub> ó p<sub>2</sub> que de p<sub>1</sub>, se obtiene la afirmación anterior. Dado que x está más cerca de p<sub>1</sub>, p<sub>2</sub> ó p<sub>3</sub> que de p<sub>1</sub>, el polígono DV(p<sub>1</sub>) está contenido completamente dentro de C *y* por lo tanto es acotado,

A la inversa, supongamos que  $\text{DV}(\textbf{p}_{\text{l}})$  es acotado y sea  $\textbf{l}_{\text{l}}$ ,  $\textbf{l}_{\text{2}}$ ...,  $\textbf{l}_{\text{k}}$ (k  $\ge$  3) la secuencia de los lados que lo forman. Cada l<sub>k</sub> (h = 1,..., k) pertenece al bisector de un segmento  $p_{_{\rm I}}^{\phantom{\dag}} p_{\rm h}^{\phantom{\dag}}, \phantom{\dag} p_{\rm h}^{\phantom{\dag}} \in \ {\rm P}.$  Es inmediato el concluir que  $p_1$  es interno al poligono  $p'_1, p'_2,..., p'_k$ , es decir que  $p'_1$ no está en Ja envoltura convexa de P. • Teorema 4. Dada una triangulación T, si una aplicación del POL a un

lado I produce un intercambio con un lado l' originando una nueva triangulación T' entonces T < T'.

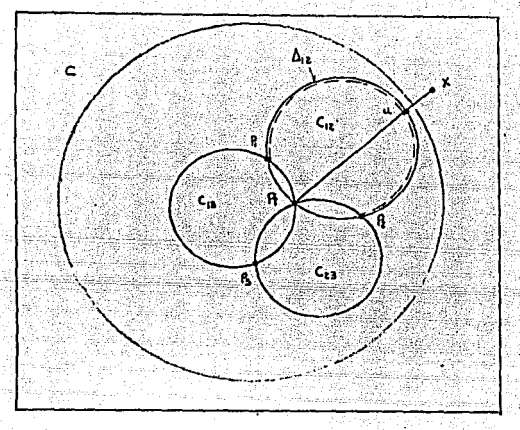

Figura A.3 Para la demostración del Teorema 3

# Demostración:

Sea l el vector indicador de T (tal y como se derlnló en el texto). La medida de los ángulos más pequeños en los dos triángulos de T, que comparten el lado 1, son dos de las componentes de 1, digamos 1 e  $I_k$  con  $j \le k$ , con lo cual  $I_i \le I_k$ . Dado que se realizó un intercambio al aplicar el POL, el ángulo más pequeño de los dos nuevos triángulos de T' que comparten et lado l' debe ser estrictamente menor que el indicador  $l'$  de  $T'$  y por lo tanto  $T \subset T'.$ 

Teorema S. Todos los lados Internos de una triangulación T dé un conjunto finito P son localmente óptimos sl y sólo si ningún punto de P cae dentro del clrcunclrculo de un triángulo de T.

# Demostración:

Si ningún punto de P es interior al circuncirculo de

67

cualquier triángulo de T, entonces la aplicación del POL a cualquier lado no producirá. un intercambio. Asl todos los lados son localmente óptimos. Si todos los lados son localmente óptimos, entonces demostraremos que no hay un punto de P que sea lnterlor al circuncirculo de cualquier triângulo. Supongamos que el circuncirculo K del trlé.ngulo Aabc contiene un punto p de P. Sea *6* la distancia de p al lado más cercano, digamos (a,c) como se muestra en la Figura A.4. Pensemos que de entre todos los triángulos de T cuyos clrcunclrculos contienen a p como punto interior, ninguno tiene un lado que este a una distancia menor que *6* de p. Dado que p está en el lado opuesto de (a,c) con respecto a "b", el lado {a,c) no está en la frontera de T. Por lo tanto, existe otro trlfmgulo Aacq que comparte un lado con Aabc. El vértice q no puede ser interior al circulo K ya que estarla contradiciendo la hipótesis de que el lado (a,c) es localmente óptimo. El vértice q no puede estar en la reglón sombreada del diagrama, o Aacq contendrla a p en su interior. Supongamos que el lado {c,q) es el lado más cercano de  $\Delta$ acq a "p". Nótese que la distancia de (c,q) a p es menor que  $\delta$ . Dado que el circuncirculo de Aacq también contiene a p en su interior, tenemos una contradicción con respecto a que Aabc es el triángulo con un lado a la distancia más corta de p.

Lema 2. El triángulo p<sub>i</sub>p<sub>ir</sub>es un triángulo de Delaunay de DT(P) si y s61o si su clrcunclrculo no contiene otro punto de P en su interior.

Teorema 6. Una triangulación T(P) es una triangulación de Delaunay si y sólo si su vector indicador es lexicográficamente máximo, es decir, ninguna trlangulacl6n le sigue en el ordenamiento lineal.

#### Demostración:

Si la triangulación T es lexicográficamente máxima, entonces todos los lados de T deben ser localmente óptimos, lo que implica que no hay un circuncírculo de algún triángulo que contenga un punto de P

58

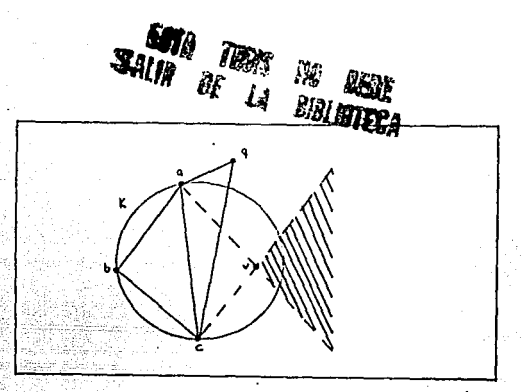

Figura A.4 Ilustración paia la prueba del teorema 5 ·

en \_su interior (Teorema 5). Asl T es la triangulación de Delaunay, OT(P). Para probar a la Inversa, supongamos que la triangulación de Delaunay no es máxima en el ordenamiento lineal. Esto significaria que existe otra triangulación T(P) tal que DT(P) < T(P). Aplicando repetidamente el POL a T(P) obtendrlamos una triangulación T'(P) que tuviera todos sus lados localmente óptimos. Dado que OT(P) < T(P) < T'(P), T'(P) también sería una triangulación de Delaunay (por el Teorema 5 y el Lema 2). Sin embargo, como la triangulación de Oelaunay es única,  $T'(P) = DT(P)$  lo que es una contradicción.

••

#### Blbllografla

111. M.1. Shamos and D. Hoey. Ctosest-polnt problems. Proc. 16th Annual IEFE Sympos, on Foundations of Computer Science (1975), 151-162.

121. Computatlonat Geometry. M.I. Shamos and F.P. Preparata. Sprlnger-Verlag. New York (1985).

(3), Computatlanal Geomctry. M.l. Shamos. Ph.D. Thesls, Dept. COmput. Sci., Yale Univ., New Haven, Conn. (1978).

[4]. D.T. Lee and C.K. Wong. Voronol diagrams in L<sub>1</sub> (L<sub>10</sub>) metrics with two-dlmenslonal storage appllcations. SIAM J. Comp. 9 (1980), 200-211.

151. D.T. Lee. Two-dimensional Voronoi diagrams in the L<sub>2</sub> metric. J. *ACM* 27 (1980), 604-618.

[6]. Pattern Models. N. Ahuja and B.J. Schachter. John Wllcy and Sons. New York (1983).

(7]. R.A. Jarvis and E.A. Patrlck. Clustering uslng a simllarlty measure bascd on shared near ncighbors. IEEE Trans. Comput. C-22 !1973), 1025-1034.

lBI. Prlnclples oí forest Hldrology. J.C. llewlett. The Unlverslty oí Georgla Press. Athens (1982).

(9). Ecology. M. Degon. L.L. Harper and C.R. ToWnsend. Blackwell Scientific Publications. Oxford(1986).

UOJ. R. Mlthen. J.L. Harper and J. Welner. Growth and mortallty or individual plants as a function of "available area". Oecologia 62 (1984), 57-60.

(11). D.T. Lee and B.J. Schachter. Two algorlthms for constructlng a Delaunay triangulation. Int. J. Computer and Information Sciences 9 (1980), 219-242.

(12). C.L. Lawson. Gcncratlon · of a triangular grid wlth appllcatlons to con tour plottlng. Tech. Memo. 299, Jet Propulslon Lab., Pasadena, California (1972).

[13]. C.L. Lawson. Software for  $C<sup>1</sup>$  surface interpolation. En: Mathematical Software III, ed. J. Rice. (Academic Press, 1977).

(14). A.R Forrest. Recent work on geometrlc algorlthms. En: Mathematical Methods in Computer Graphics and Design, ed. K.W. Brodlie CAcademlc Press, London, 1980).

llS). P.J. Green and R. Sibson. Computlng Olrichlet tesscllations in the plane. Computer J. 2IC2) (1978), 168-173.

{16). J.F. O'Callaghan. Computing the perceptual boundarlcs of dot patterns. Comput. Graphics Image Processing 3 (1974), 141-162.

{11]. N. Rivler, R. Occelll, J. Pantalonl and A. Llssowskl. Olscrete slmulation of phyllotaxis. En: Oynamlcal Systems and Cellular Automata, eds. J. Demongeot, E. Golès and M. Tchuente. (Academic Press, London 1985).

(18). N. Rlvler, R. Occelll, J. Pantalonl and A. Llssowskl. J. de Physlque 45 (1984).